# Corrector 2.1

#### Максим Винниченко

руководитель: Дмитрий Антипов

# Ошибки в контигах

mismatch (substitution)

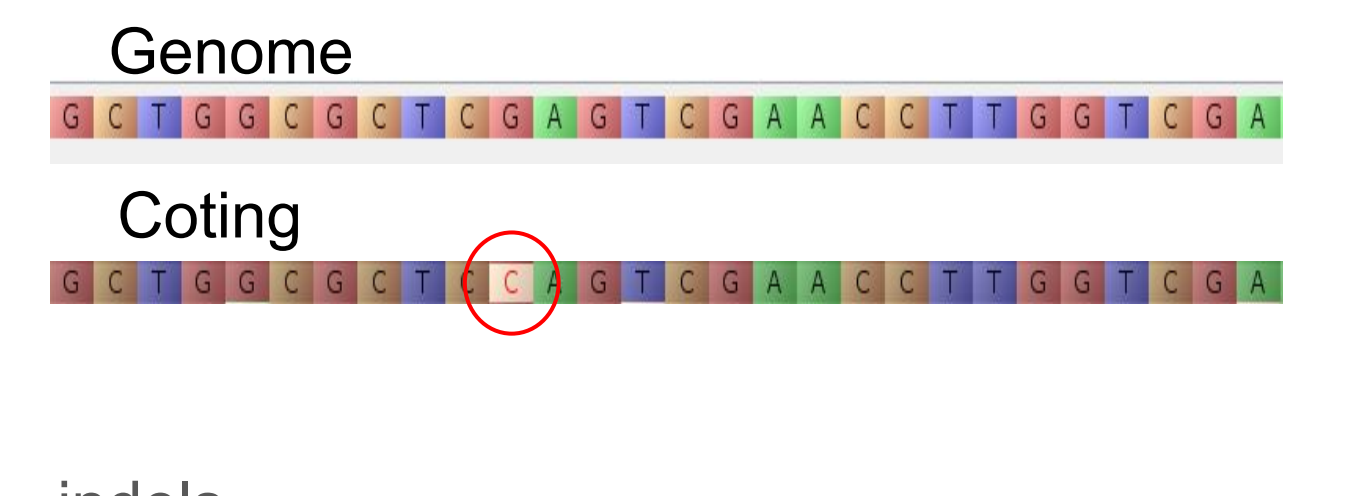

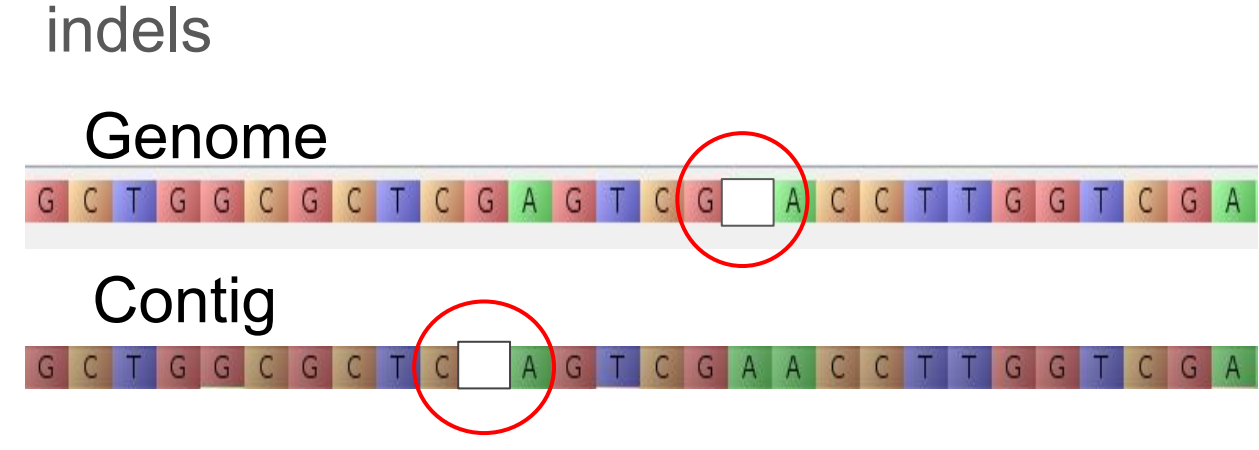

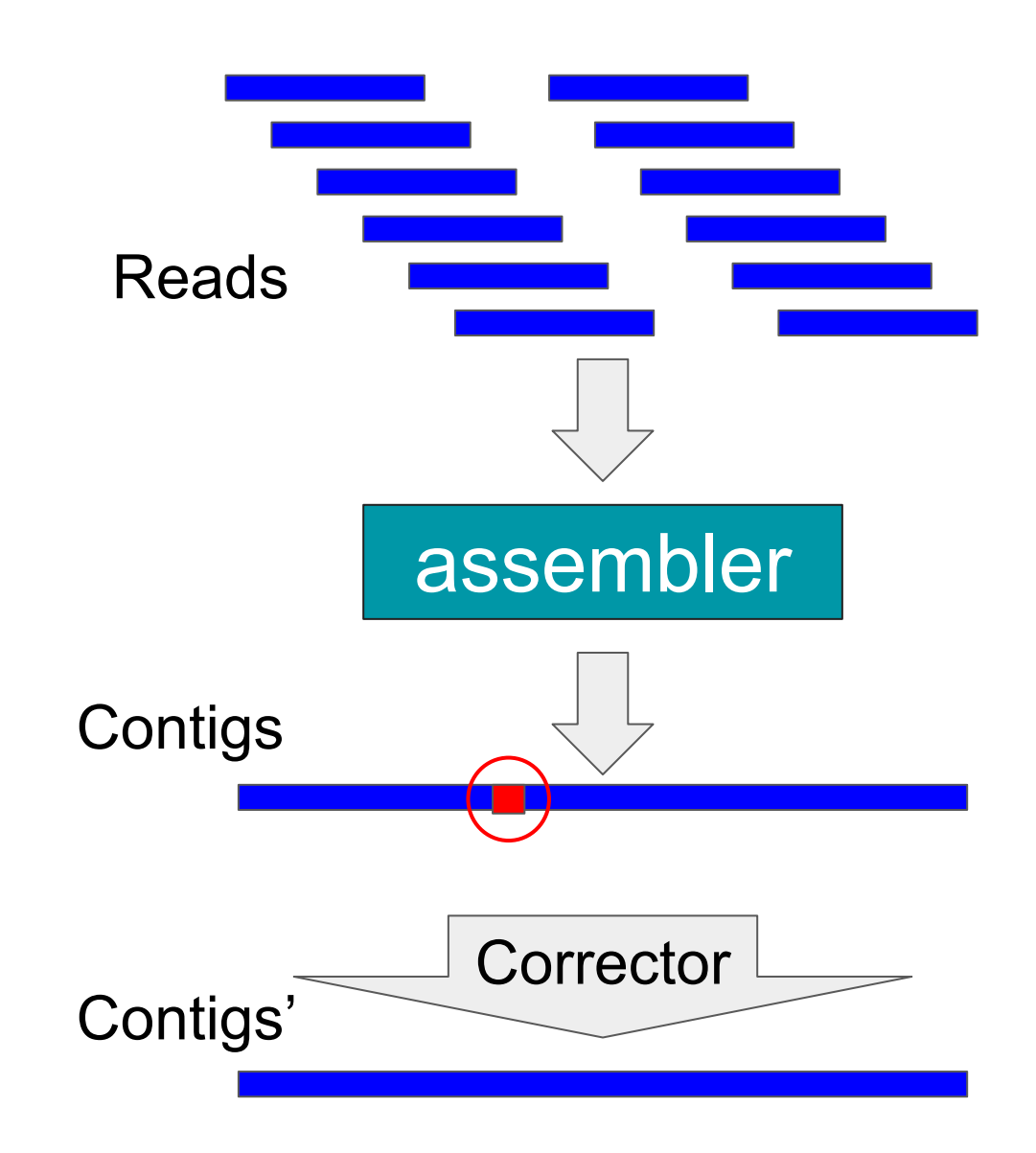

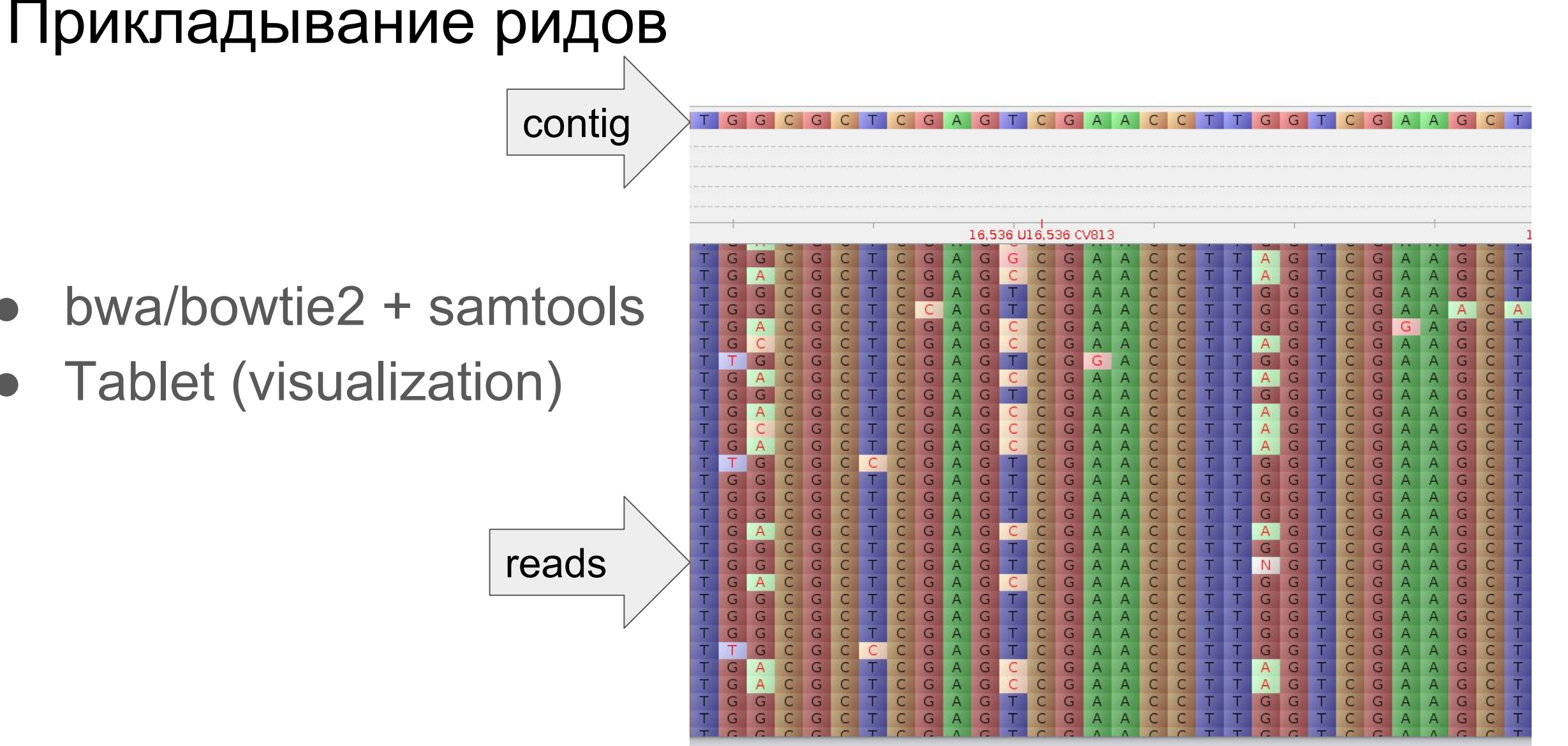

## Актуальность

Pilon (релиз 2014)

- Corrector 1.0 (из Spades)
- за время стажировки была создана новая версия ○ другой алгоритм (работающий менее агрессивно)

• Часто сборки из pacbio и nanopore полируют иллюминой

## Цели и Задачи

• улучшить работу на сборках из ридов Nanopore

• SAM→BAM (меньше места на диске, ускорить)

улучшить качество с помощью использования множественных выравниваний

## Эвристика для сборок из ридов Nanopore

- В сборках из ридов Nanopore много индел, даже больше чем мисматч.
- Исправляем инделы даже при маленьком покрытии
- Используем bowtie2 для выравнивания
- $\bullet$  Добавлен выбор bwa / bowtie2

## Результаты эвристики

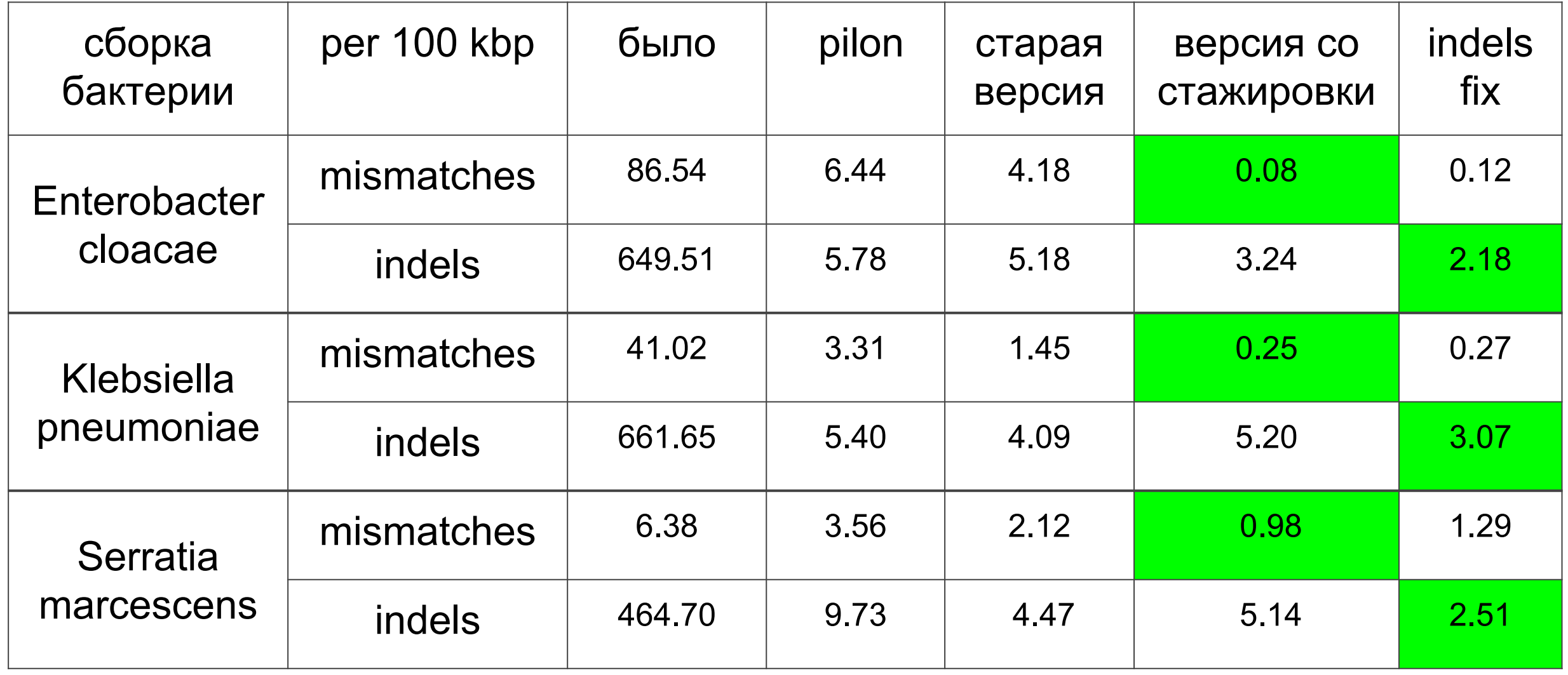

#### SAM→BAM

- SAM текстовый формат для хранения выравнивания ридов на референс
- ВАМ бинарная и сжатая версия
- теперь выравнивание ридов на контиги храниться в ВАМ
- появилась настройка, позволяющая вернуться на SAM
- занимает в 3.5 раза меньше места
- запись на 20% быстрее на медленном (HDD) диске
- распределение выравниваний ридов дрожжей по контигам: 180 мин  $\rightarrow$ 145 мин

## Множественное выравнивание (multiple alignment)

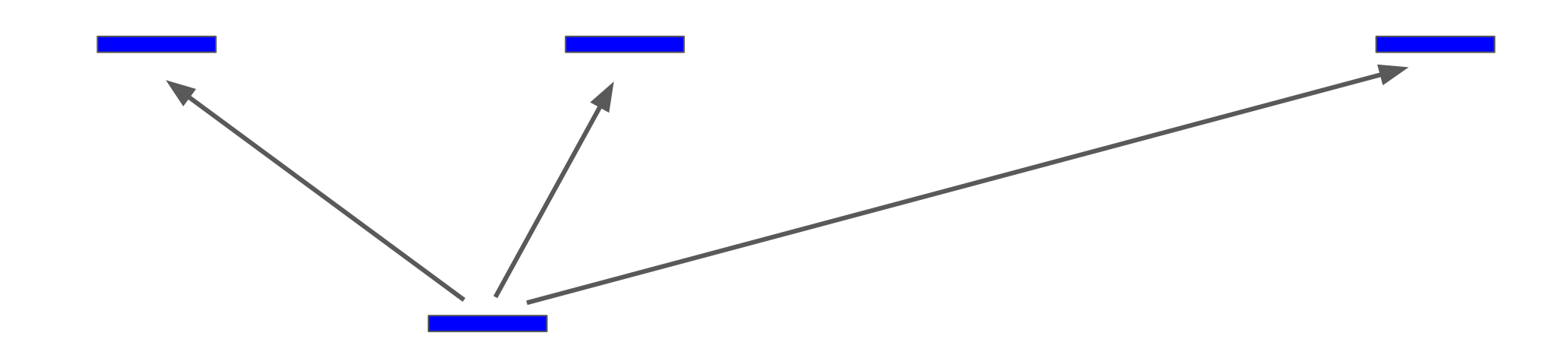

- У рида есть несколько вариантов куда приложиться
- В файле выравнивания одного рида идут подряд

#### Множественное выравнивание (парные риды)

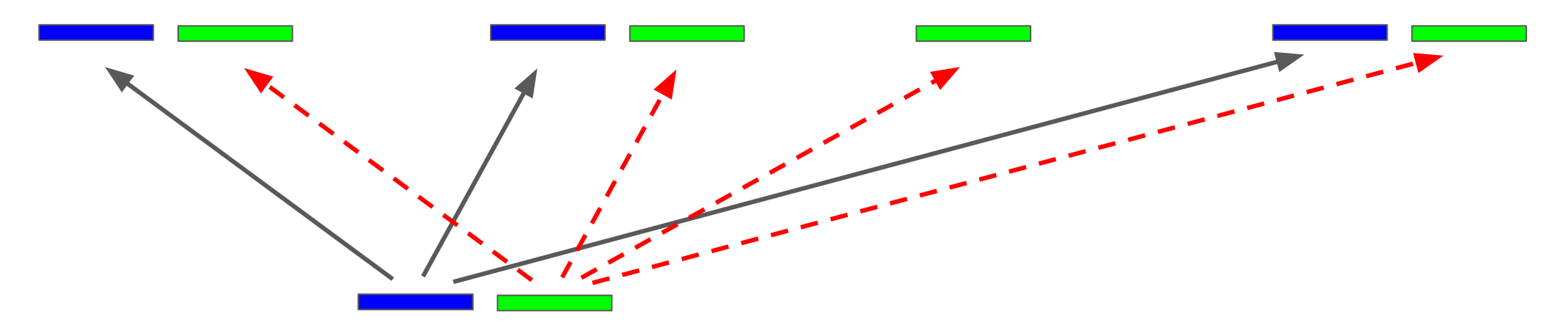

- У рида каждого рида *из пары* есть несколько вариантов куда приложиться
- Даёт больше информации
	- о повторности участков
	- о плохо покрытых участках

#### Множественное выравнивание (парные риды)

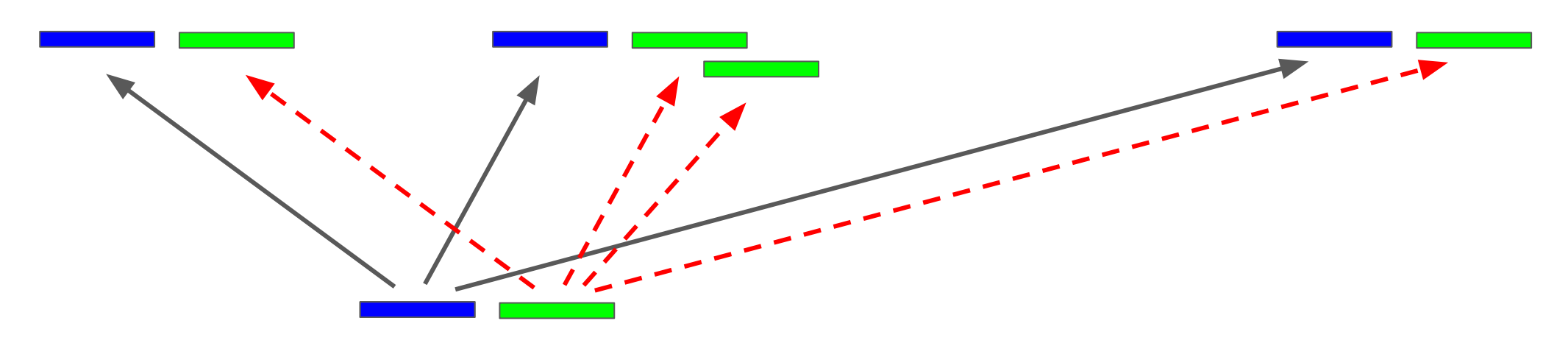

- Сложнее разбить риды на пары
- Больше шума

#### Множественное выравнивание

Определяем медианный **insert size** по ридам, которые выровнялись однозначно, оцениваем его разброс

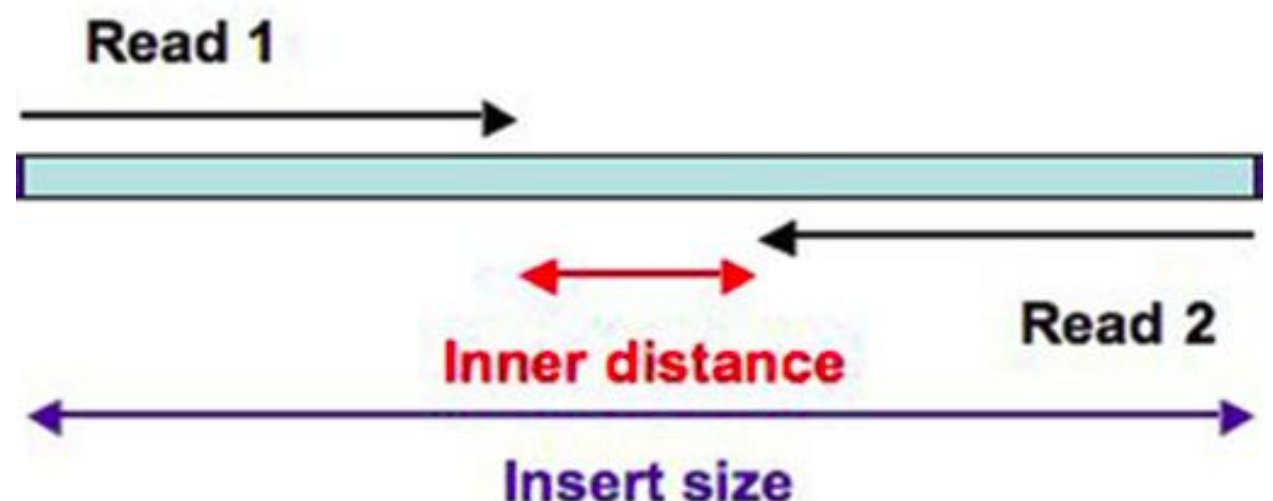

- Обработка *парного рида*, который приложился неоднозначно
	- по прикладыванию *Read 1* прикладывание *Read 2* нашлось однозначно по разбросу insert size
		- ⇒ обрабатываем пару
	- Иначе игнорируем
- Вносим изменения в настройки алгоритма коррекции

## Результаты

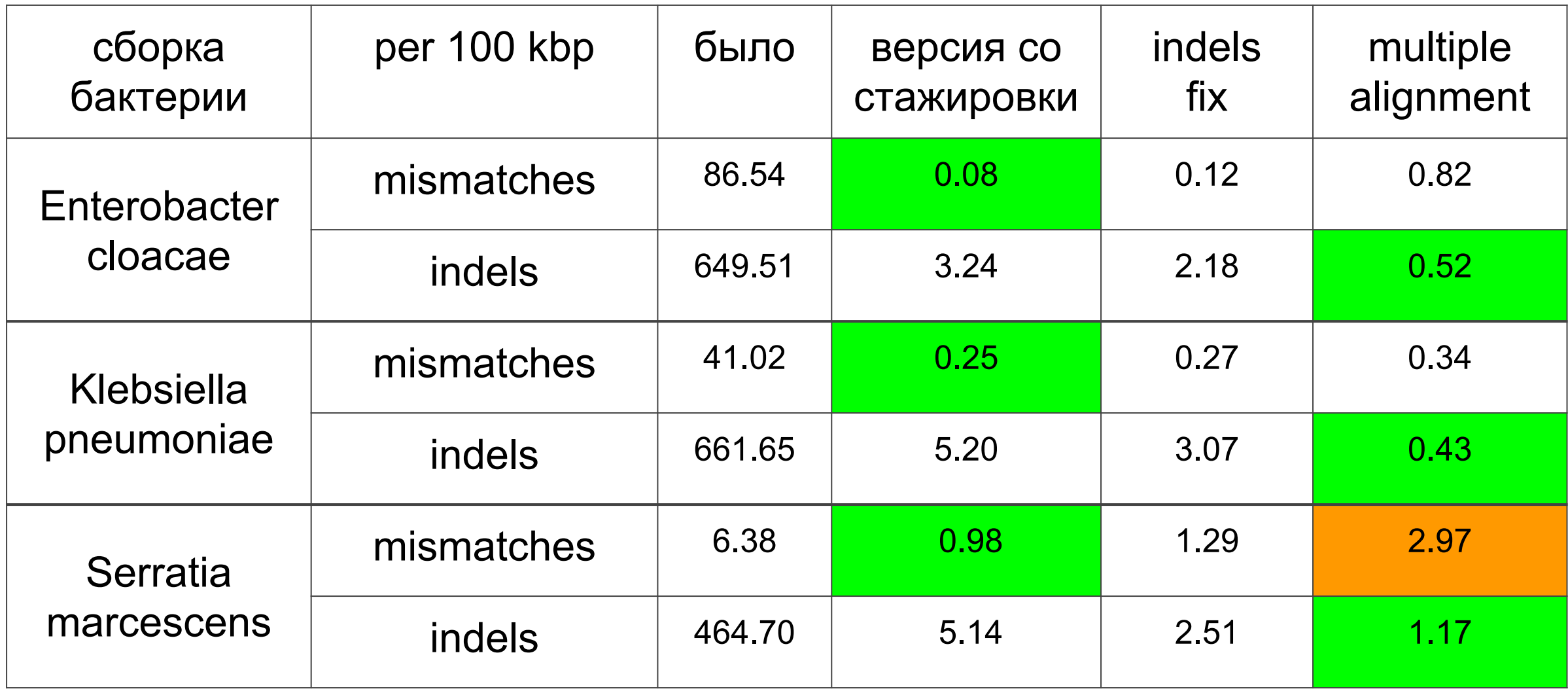

## Вопросы